# Динамична памет. Конструктори <sup>и</sup> деструктори

Любомир Чорбаджиев Технологическо училище "Електронни системи" Технически университет, София lchorbadjiev@elsys-bg.org  $Revision: 1.3$ 

16 ноември 2004 г.

Основните операции, които се извършват със стека са:

- push() поставя елемент на върха на стека;
- pop() изтрива последният елемент, поставен на върха на стека и го връща като резултат от операцията.

Има различни начини да се реализира стек. Нека разгледаме някои от тях.

```
1 <mark>#include <iostream></mark>
 2 <mark>using namespace <code>std;</code></mark>
34 <mark>Class Stack {</mark>
5 const static int size
_
=2;
6 int data
_[ size_ ];
7int top_;
 8 public:
9Stack(void)
10: top_{-}(-1)11\{\}12133      <mark>void</mark>   push(int   v)   {
14if (top_{>}) = (size_{-} - 1) {
15 cout << " ERROR :␣ stack␣is␣ full ... " << endl ;
16 return;
17 }
18 data
_ [++ top_ ]=v;
19 }
```

```
20 int pop(void) {
21if (top_< 0) {
22 cout << " ERROR :␣ stack␣is␣ empty ..." << endl ;
23 return 0;
24 }
25 return data
_[top_ - -];
26 }
27 };
2829 <mark>int main(void) {</mark>
30Stack st;
31 st. push (1);
32 st. push (2);
33 st. push (3);
34
35cout << st.pop() << endl;
36cout << st.pop() << endl;
37cout << st.pop() << endl;
38 return 0;
39 <mark>}</mark>
```
Резултатът от изпълнението на програмата <sup>е</sup> следния:

```
lubo@dobby:~/school/cpp/notes> g++ code/lecture05-stack01.cpp
lubo@dobby:~/school/cpp/notes> a.out
ERROR: stack is full...
21ERROR: stack is empty...
0
```
- Основният недостатък на представената реализация е, че размерът на стека (броят не елементите, които можем да поставим <sup>в</sup> стека), се определя по време на компилация на програмата.
- Това се дължи на факта, че при представената реализация на стек се използва масив, чийто размер се определя по време на компилация на програмата и не може да бъде променян по време на изпълнение на програмата.
- За да се реши този проблем трябва да се използва механизмите за динамично управление на паметта.

#### Динамична памет: C–стил

- В езика C за динамично управление на паметта се използват функциите malloc() <sup>и</sup> free().
- Работата на malloc() <sup>е</sup> да задели парче от динамичната памет, <sup>а</sup> <sup>с</sup> помощта на free() заделеното парче памет се освобождава.
- В езика C++ програмистите могат да използват тези функции, но тяхното използване <sup>е</sup> неудобно. Проблемът <sup>е</sup> че при използването на функцията malloc() не се извикват конструктори.

### Динамична памет: C–стил

```
1 <mark>#include <cstdlib></mark>
 2 <mark>using namespace <code>std;</code></mark>
 3 class Foo {
 4 int bar
_ ;
 5 public:
 6 \overline{6}Foo (void) : bar (0) {} f7 };
 8 int main () {
\mathsf{Q}Foo* ptr = (Foo*) malloc (sizeof(Foo));
10 // ...
11 free(ptr);
122         return   0;
13 P
```
- В ред 9 се заделя памет за обект от типа Foo. Този обект, обаче, не са инициализира правилно, тъй като за него не се извиква конструктора Foo().
- Нужен <sup>е</sup> механизъм, който да обединява заделянето на динамична памет с извикването на конструктор.

- В езика C++ за работа <sup>с</sup> динамичната памет се използват операторите **new** и **delete**.
- Нека <sup>е</sup> дефиниран класът Foo, който има два конструктора — конструктор по подразбиране <sup>и</sup> конструктор, който приема един аргумент.

```
3 class Foo {
4 int bar
_ ;
5 public:
6 Foo(void) : bar_ (0) {}
7 Foo( int v , int w ): bar_ (v+w ) {}
8int get_bar () const {return bar_;}
9 };
```
• Ако искаме да създадем обект от типа Foo <sup>в</sup> динамичната памет, трябва да използваме оператора new. Операторът new заделя необходимата за обекта памет и извиква конструктор, така че създаденият обект <sup>е</sup> правилно инициализиран.

```
11Foo* ptr1=new Foo;
12Foo* ptr2=new Foo(21, 21);
13 Foo * arr1 =new Foo [10];
```
• Когато new се използва по начина показан <sup>в</sup> ред 11, конструкторът, който се извиква, <sup>е</sup> конструкторът по подразбиране (конструктор без аргументи). Ако конструктор по подразбиране не <sup>е</sup> дефиниран, то ред 11 ще предизвика грешка при компилация.

- Другата форма, за използване на оператора **new**, показана <sup>в</sup> ред 12, позволява да се извика конкретен конструктор <sup>и</sup> да му се предадат необходимите аргументи.
- 12Foo $*$  ptr2= $new$  Foo $(21, 21)$ ;
- Третият начин за извикване на оператора new е показан на ред 13:
- 13Foo \* arr1 <sup>=</sup>new Foo [10];

При тази употреба се създава масив от обекти от типа Foo. Размера на масива се предава <sup>в</sup> квадратни скоби. Конструкторът, който се извиква за всеки един от създадените обекти <sup>е</sup> конструкторът по подразбиране.

• За унищожаване на динамично създадени обекти се използва операторът **delete**.

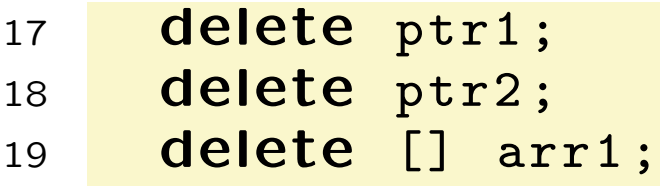

• Когато трябва да се унищожи единичен обект, се използва операторът **delete**. Когато трябва да се унищожи масив от обекти се използва операторът delete [].

```
1 <mark>#include <iostream></mark>
 2 <mark>using namespace <code>std;</code></mark>
 3 class Foo {
 4 int bar
_ ;
 5 public:
 6 Foo (void) : bar_ (0) {}
 7 Foo ( int v , int w ): bar_ (v+w ) {}
8 int get_bar () const { return bar_ ;}
 9 };
10 int main() {
11Foo* ptr1=new Foo;
12Foo* ptr2=new Foo(21,21);
13 Foo * arr1 =new Foo [10];
14cout << "ptr1 ->get_bar (): "<<ptr1 ->get_bar ()<<endl;
15cout << "ptr2 ->get_bar (): "<<ptr2 ->get_bar ()<<endl;
16cout << "arr1 ->get_bar (): "<<arr1 ->get_bar ()<<endl;
17<sup>7</sup> delete ptr1;
188        delete   ptr2;
19 delete [] arr1 ;
20o <mark>return 0;</mark>
21 }
```
Изходът на представената програма <sup>е</sup> следният:

lubo@dobby:~/school/cpp/notes> g++ code/lecture05-new01.cpp lubo@dobby:~/school/cpp/notes> a.out ptr1->get\_bar():0 ptr2->get\_bar():42 arr1->get\_bar():0

## Конструктори <sup>и</sup> деструктори

Нека разгледаме следният пример:

```
1 class Foo {
2<sup>1</sup> int * bar
_ ;
3 int size
_;
4 public:
5 Foo ( int size )
66     : size_(size), bar_(new int[size])
7 {}
8 // ...
9 };
10 int main() {
11 Foo foo (100);
12 // ...
13 return 0;
14 }
```
При създаването на обекта foo <sup>в</sup> ред 11 динамично се заделя памет за масив от 100 цели. Тази памет не се освобождава никъде.

## Конструктори <sup>и</sup> деструктори

Нека разгледаме следният пример:

```
1 <mark>#include <cstdio></mark>
2 <mark>using namespace <code>std;</code></mark>
3 class Foo {
4       FILE*  bar_;
5 public:
6 Foo (const char* filename ) : bar_ (0) {
7 bar
_
= fopen( filename ,"rw");
8<sup>1</sup>\overline{\phantom{a}}\overline{9} // ...
10 };
11 int main () {
12 Foo foo(" temp .txt ");
13 // ...
14 return 0;
15 <mark>}</mark>
```
При създаването на обекта foo <sup>в</sup> ред 12 се отваря файл, който не се затваря никъде.

### Конструктори <sup>и</sup> деструктори

- Основната задача на конструкторът е да инициализира обекта за да може член-функциите на обекта да работят правилно.
- Коректната инициализация на даден обект понякога включва заделянето на динамична памет (като <sup>в</sup> разгледаният пример), отварянето на файлове или използването на някакъв друг ресурс, който изисква да бъде освободен след приключване на употребата му.

### Деструктори

- Именно поради това такива класове се нуждаят от член-функция, която гарантирано се извиква при унищожаването на обектите. Тази функция се нарича деструктор.
- Основната задача на деструкторите <sup>е</sup> да освободят ресурсите, използвани от обекта.
- Деструкторите се извикват автоматично при унищожаването на обекта — при излизането му от областта на действие или при изтриване на обекта от динамичната памет.
- Най-честата употреба на деструктора <sup>е</sup> да освободи заделената в конструктора динамична памет.

## Пример: Деструктор

```
1 class Foo {
2 int * bar
_ ;
3 int size
_;
4 public:
5    Foo(int size)
6     : size_(size), bar_(new int[size])
7 {}
8
     \tilde{\;\;} Foo (void) {
<sup>9</sup> delete [] bar_;
10 }
11 \frac{1}{\sqrt{2}}...
12 };
13 int main () {
14 Foo foo (100);
15 // ...
16 return 0;
17 }
```
## Пример: Деструктор

```
1 <mark>#include <cstdio></mark>
 2 <mark>using namespace <code>std;</code></mark>
 3 class Foo {
 4       FILE*  bar_;
 5 public:
6Foo (CONSt Char* filename) : bar_(0) {
7 bar
_
= fopen( filename ,"rw");
 8 }
 9
      ~Foo(<mark>vOid</mark>) {
10fclose (bar_);
11 }
12 // ...
13 };
14 int main () {
15 Foo foo(" temp .txt ");
16 //...
17 return 0;
18 }
```

```
1 <mark>#include <iostream></mark>
 2 <mark>using namespace <code>std;</code></mark>
34 <mark>Class Stack {</mark>
5 const static int chunk
_
=2;
 6 int size
_;
 7 int * data
_;
8int top_;
 9 public:
10   Stack(VOid)
111 : size_(chunk_),
122      data_(<mark>new int</mark>[chunk_]),
13top_ ( -1)14 {}
15~ Stack(void) {
16<sup>6</sup>     delete [] data_;
17 }
```

```
18<mark>void</mark> push(int v) {
19 i f
(
t
o
p
_
>
=
(
s
i
z
e
_
-
1
)
)
{
20r
e
s
i
z
e
(
);
21}
22
          data_[++top_]=v;
23}
24 in
t
p
o
p
(
v
oid
)
{
25 i f
(
t
o
p
_
<
0
)
{
26cout <<
                        ""ERROR:\texttt{\_}stack\texttt{\_}is\texttt{\_}empty..." << endl;
27return 0;
28}
29return data_[top_--];
30
      }
```

```
31 private:
32 void resize (void) {
33 cout << " Stack :: resize ()␣ called ... " << endl ;
34int *temp=data_;
355     data_=new int[size_+chunk_];
36for (int i=0; i < size_); i++)37 data
_[i]= temp [i];
38 delete [] temp ;
39 size
_
+= chunk
_ ;
40 cout << " Stack :: resize ()␣ new ␣ size ␣is␣<"
41 << size
_
<< " >..." << endl ;
42 }
43 };
```

```
44 <mark>int main(VOid) {</mark>
45Stack st;
46s
t. p
u
s
h
(
1
);
47 st.push(2);
48s
t. p
u
s
h
(
3
);
4950cout << st.pop() << endl;
51cout << st.pop() << endl;
52
      cout << st.pop() << endl;
53return 0;
54
}
```

```
1 <mark>#include <iostream></mark>
 2 <mark>using namespace <code>std;</code></mark>
34 <mark>Class Stack {</mark>
5 struct Elem {
6 Elem * next
_;
7Elem* prev_;
8 int data
_;
910Elem(int v)
111 : next_ (0),
12prev<sub>_</sub>(0),
133 data_(v)
14 {}
15 };
16177    Elem* first_;
188       Elem*  last_;
```

```
199       void  appendElem(Elem*  newElem)  {
20if (last = = 0) {
211 first_=newElem;
222                    last_=newElem;
23 }
244 else {
25 last
_
-> next
_
= newElem ;
26 newElem -> prev_= last_;
27 last
_
= newElem ;
28 }
29 }
```

```
30Elem* removeLastElem (void) {
31if (last == 0)32 return 0;
33if (last == first _ ) {
34 Elem * res = last
_;
35 last
_
=0;
366      first_=0;
37 return res ;
38 }
3940 Elem * res = last
_;
41 last
_
=res -> prev_;
42 last
_
-> next
_
=0;
4344res - > prev = 0;45 res -> next
_
=0;
46 return res;
47 }
```

```
48 public:
49Stack(void)
500 : first_(0),
51 last
_ (0)
52 {}
5354~Stack(void) {
55 while( last_ !=0){
56Elem* el=removeLastElem ();
57 delete el;
58 }
59 }
60 void push ( int val ) {
611 Elem* newElem=new Elem(val);
62 appendElem ( newElem );
63 }
6465 int pop(void) {
66Elem* elem=removeLastElem ();
67if (element == 0)68 cout << " ERROR :␣ stack␣ empty ..." << endl ;
69 return 0;
70 }
71 int res =elem -> data
_;
```

```
72delete elem;
73return res;
74
}
75
};
7677 in
t
m
a
i
n
(
v
oid
)
{
78Stack st;
79 st.push(1);
80s
t. p
u
s
h
(
2
);
8182cout << st.pop() << endl;
83cout << st.pop() << endl;
84cout << st.pop() << endl;
85return 0;
86 <mark>}</mark>
```